# ФГУП «ВСЕРОССИЙСКИЙ НАУЧНО-ИССЛЕДОВАТЕЛЬСКИЙ ИНСТИТУТ МЕТРОЛОГИЧЕСКОЙ СЛУЖБЫ» ФГУП «ВНИИМС»

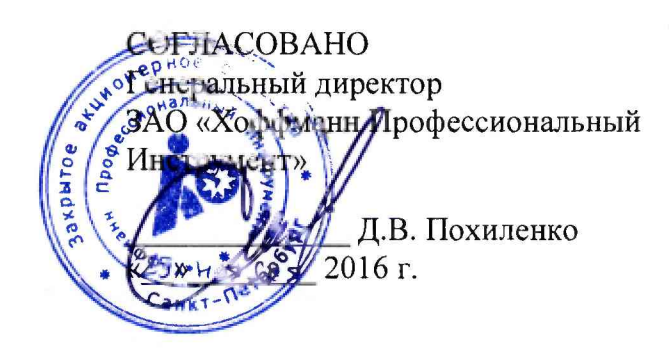

УТВЕРЖДАЮ Зам. директора по производственной метрологии «ВНИИМС» В. Иванникова  $\frac{25\pi}{10956}$  2016 г.

# **Микроскопы видеоизмерительные Garant серии MM-OS**

# **Hoffmann GmbH Qualitatswerkzeuge, Германия**

Методика поверки МП № Z05-51-2Df6

МОСКВА, 2016 г.

Настоящий документ распространяется на микроскопы видеоизмерительные Garant серии ММ-OS производства Hoffmann GmbH Qualitatswerkzeuge, Германия (далее по тексту микроскопы) и устанавливает методы и средства их первичной и периодической поверок.

Интервал между поверками 1 год.

### 1. ОПЕРАЦИИ ПОВЕРКИ

При проведении поверки должны выполняться операции, указанные в таблице 1. Таблица 1

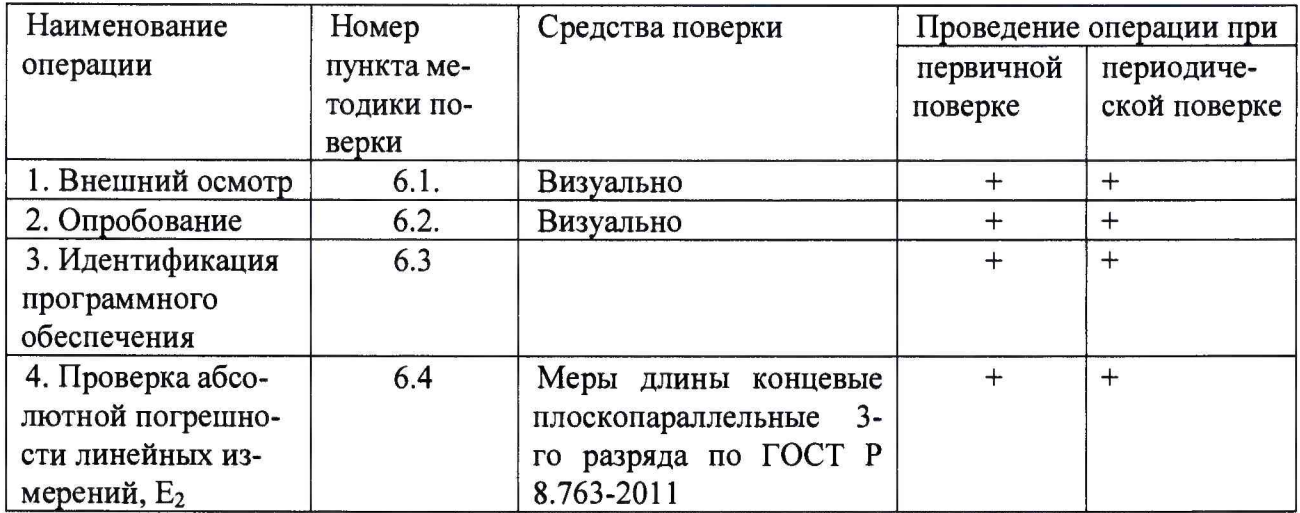

*Примечание:* Допускается применять другие, вновь разработанные или находящиеся в применении средства поверки, удовлетворяющие по точности требованиям настоящей методики и прошедшие поверку в органах метрологической службы.

### 2. УСЛОВИЯ ПРОВЕДЕНИЯ ПОВЕРКИ

Все испытания следует проводить в нормальных условиях применения микроскопов:

- температура окружающего воздуха,... °С 22+2

- относительная влажность окружающего воздуха,... %, не более 80

## 3. ТРЕБОВАНИЯ К КВАЛИФИКАЦИИ ПОВЕРИТЕЛЕЙ

К проведению поверки микроскопов допускаются лица, изучившие эксплуатационные документы на них, имеющие достаточные знания и опыт работы с ними и аттестованные в качестве поверителя органом Государственной метрологической службы.

## 4. ТРЕБОВАНИЯ БЕЗОПАСНОСТИ

При проведении поверки установок меры безопасности должны соответствовать требованиям по технике безопасности согласно эксплуатационной документации на установки и поверочное оборудование, правилам по технике безопасности, действующим на месте проведения поверки.

## 5. ПОДГОТОВКА К ПОВЕРКЕ

Перед проведением поверки должны быть выполнены следующие подготовительные работы:

• Проверить наличие действующих свидетельств о поверке на средства поверки;

• Микроскоп и средства поверки привести в рабочее состояние в соответствии с их эксплуатационной документацией;

• Микроскоп и средства поверки должны быть выдержаны на рабочем месте не менее 1 ч.

#### 6. ПРОВЕДЕНИЕ ПОВЕРКИ

### 6.1. Внешний осмотр

При внешнем осмотре микроскопов должно быть установлено соответствие следующим требованиям:

- на наружных поверхностях рабочих органов микроскопа не должно быть дефектов, влияющих на его эксплуатационные характеристики и ухудшающих их внешний вид;

- наличие четкой маркировки;

- наличие равномерного освещения поля зрения;

- соответствие микроскопов требованиям комплектности и маркировки в соответствии с технической документацией изготовителя.

Результаты поверки признаются положительными, если выполняются все вышеперечисленные условия.

#### 6.2 Опробование

Проверяется возможность настройки микроскопа в соответствии с руководством по эксплуатации (РЭ).

Результаты поверки признаются положительными, если микроскоп позволяет произвести настройку в соответствии с РЭ.

#### 6.3 Идентификация программного обеспечения

Проверить идентификацию программного обеспечения (ПО) по следующей методике:

- произвести запуск ПО;

- проверить наименование программного обеспечения и определить его версию после загрузки ПО.

Микроскопы считаются поверенными, если ПО «М3», а версия v.2 и выше.

#### 6.4 Проверка абсолютной погрешности линейных измерений,  $E_2$

6.4.1 Определение абсолютной погрешности линейных измерений, Е<sub>2</sub> производится с помощью меры длины концевой плоскопараллельной. При этом для проверки микроскопов серии MM-OS1 используют меру номинальное значение длины которой находится в диапазоне 15... 19 мм, а для микроскопов серии MM-OS2 - в диапазоне 40.. .50 мм.

6.4.2 Измерения проводят в четырех положениях: параллельно продольному (I), поперечному (II) направлению стола и в двух диагональных положениях (III, IV), как показано на рис. 1.

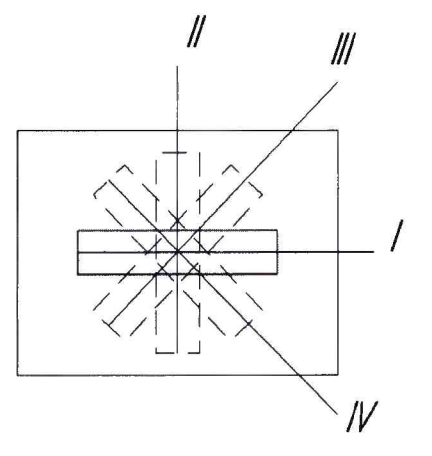

Рисунок 1 - Положения концевой меры длины при проверке абсолютной погрешности линейных измерений,  $E_2$ 

Измерения длины концевой меры выполняют при помощи программного обеспечения в соответствии с РЭ. Провести не менее 5 измерений для каждого положения меры. Для каждого направления определяют среднее значение. Результаты измерений записать в протокол.

6.4.3. Абсолютная погрешность линейных измерений,  $E_2$ , микроскопа определить как разность:

$$
U_{np} = \left| L_{u_{2Mcp}} - L_{am} \right| \tag{1}
$$

где  $L_{\text{usmcp}}$  - среднее значение длины отрезка меры, измеренное микроскопом в каждом направлении, мм,

 $L_{\text{ar}}$  - длина отрезка меры, указанная в свидетельстве, мм.

6.4.4 Результаты поверки микроскопов признаются положительными, если полученные значения не превышают  $\pm$ (4,9 + L/50) мкм, где L - измеряемая длина в мм.

### **7. ОФОРМЛЕНИЕ РЕЗУЛЬТАТОВ ПОВЕРКИ**

Результаты поверки оформляются в соответствии с требованиями Приказа Минпромторга Российской Федерации № 1815 от 02.07.2015.

При положительных результатах выдается свидетельство о поверке с протоколом (приложение А). Знак поверки наносится на свидетельство о поверке.

При отрицательных результатах поверки выдается извещение о непригодности микроскопа с указанием причин.

Зам. начальника отдела

Зам. начальника отдела<br>ФГУП «ВНИИМС» Н.А. Табачникова<br>Науч. сотрудник отдела 203

ФГУП «ВНИИМС» Науч. сотрудник отдела 203

Д.А. Новиков

Приложение А

# ПРОТОКОЛ ПОВЕРКИ

1. Поверяемый микроскоп: Микроскоп видеоизмерительный Garant серии MM-OS \_\_\_\_\_\_\_\_  $3aB. N<sub>2</sub>$  $\mathcal{L}_\mathrm{c}$ 

 $\mathcal{M}$ 

# (дата ввода в эксплуатацию или ремонта, предприятие-изготовитель)

2. Средства поверки: поверки: поверки: померование, номер свидетельства о поверке)

### 3. Результаты поверки

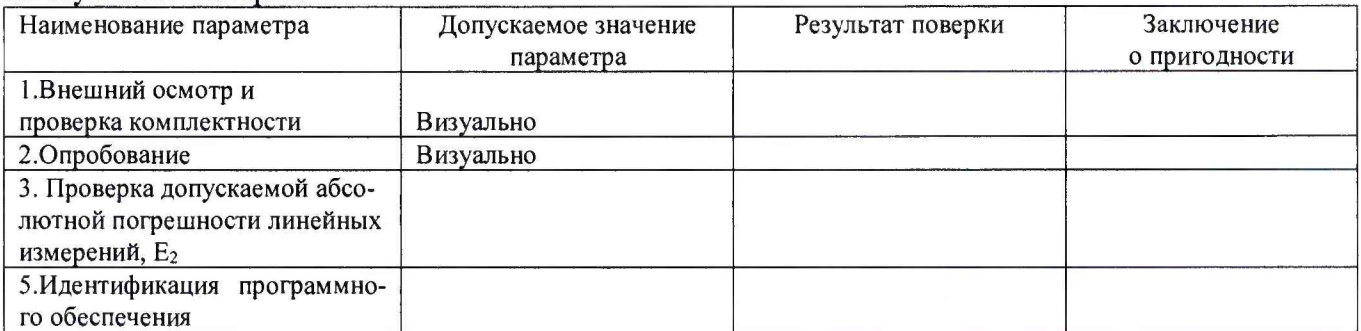

#### 4. Условия поверки

Температура окружающего воздуха, °С\_\_\_\_\_\_\_\_\_\_\_\_\_ Относительная влажность воздуха, %

На основании результатов поверки выдано Свидетельство (извещение о непригодности) №

Поверитель Дата поверки